$\mathcal{L}_{\mathcal{A}}(\mathcal{A})=\mathcal{A}(\mathcal{A})=\mathcal{A}(\mathcal{A})$ 版 次:1 2014 01 01

16

ISBN 9787122189677

 $\lambda$ 

## Web

 $12$  EI 4

 $\begin{array}{ll}\n\text{MATLAB} \\
\text{``}\n\end{array}$  $\frac{1}{\sqrt{2\pi}}$  \*

 $9\quad2010\quad2010$  $\frac{2010}{3}$  2010  $\approx$  2010  $\frac{1}{2}$ 

第1章 组态软件概述  $1.1$  $1.1.1$  $1.1.2$  $1.1.3$ 

 $1.1.4$ 

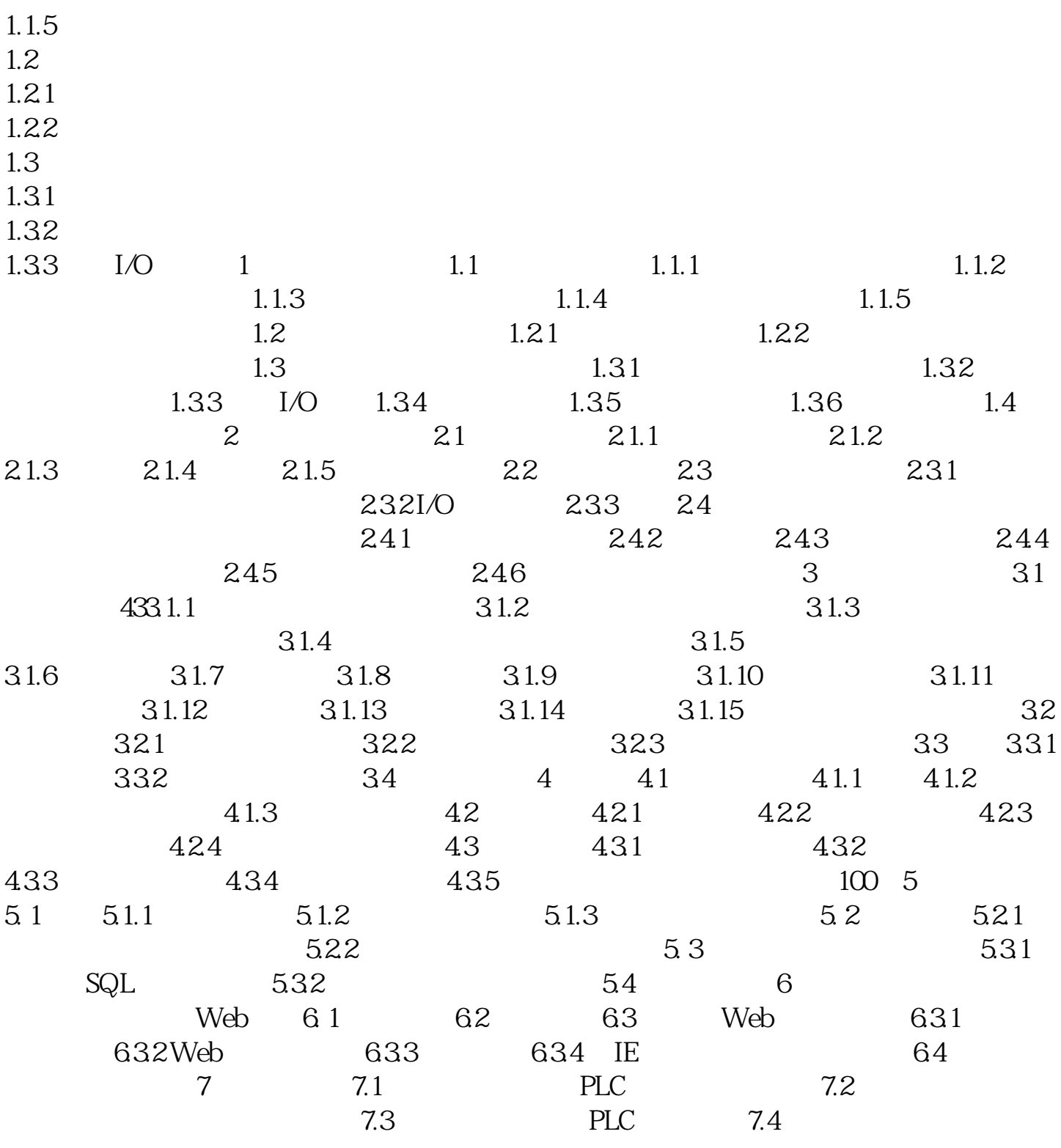

[显示全部信息](javascript:void(0);)

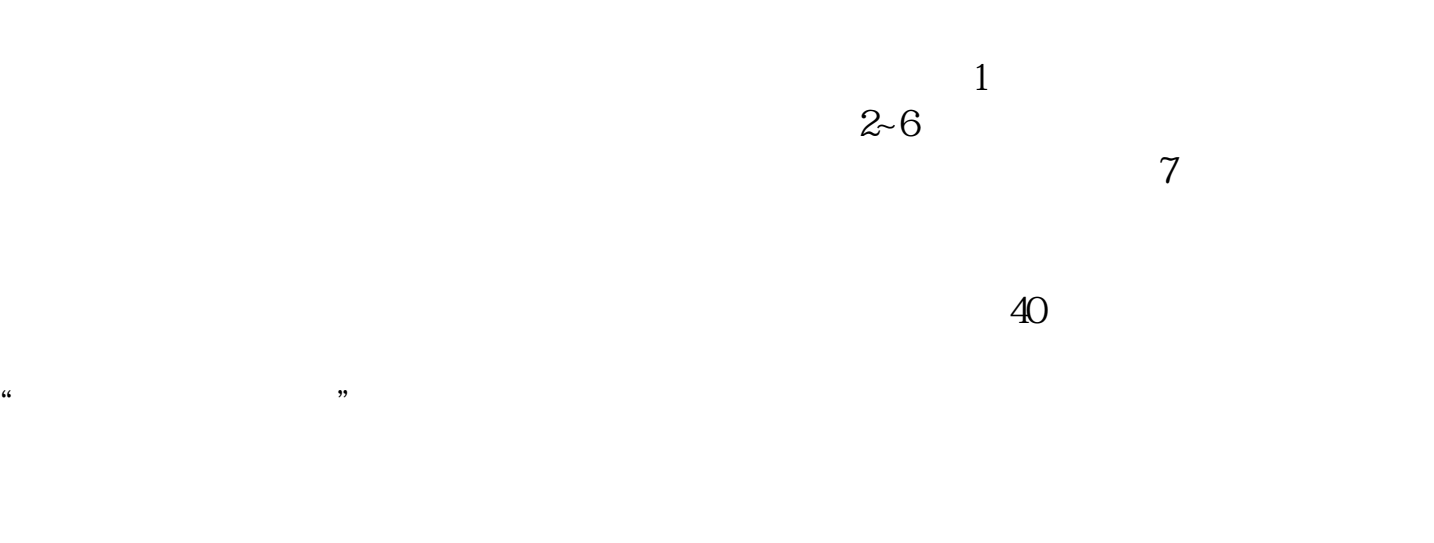

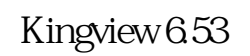

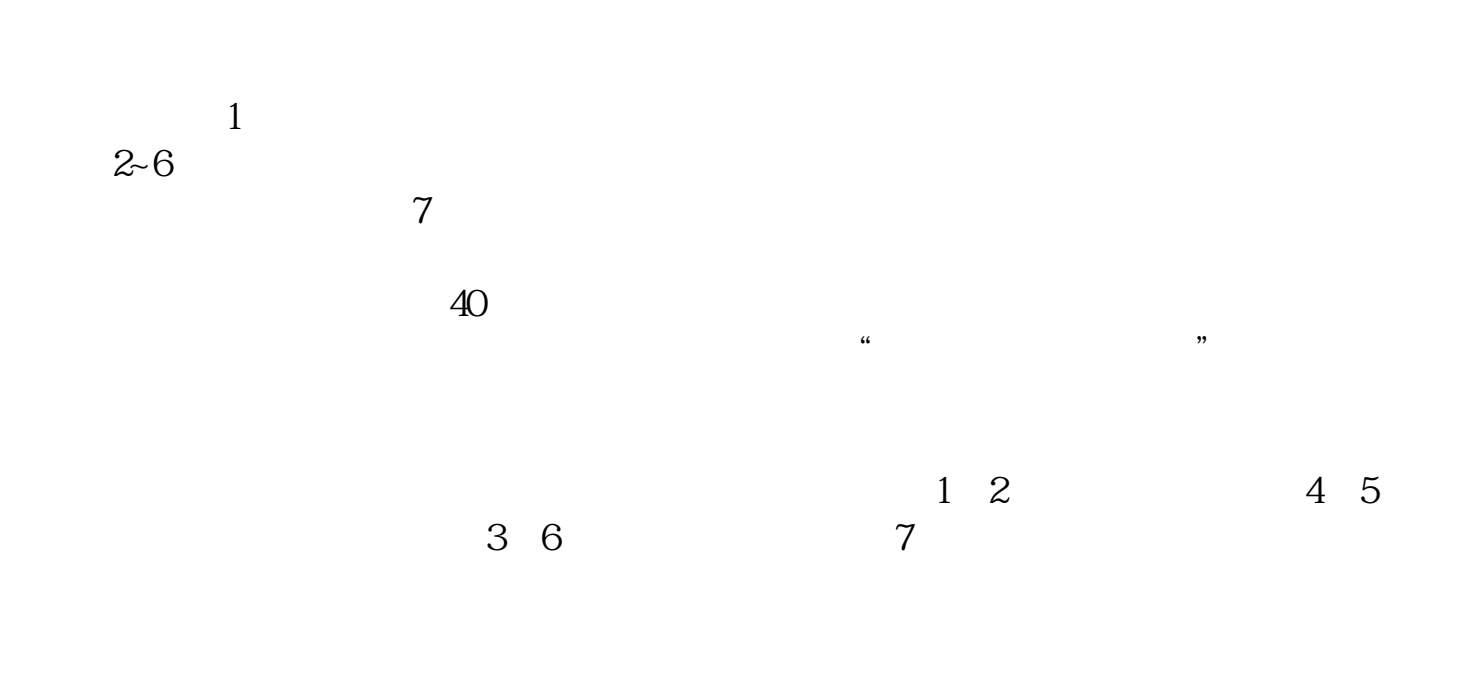

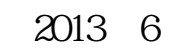

[显示全部信息](javascript:void(0);)

本站所提供下载的PDF图书仅提供预览和简介,请支持正版图书。 www.tushupdf.com